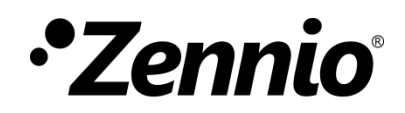

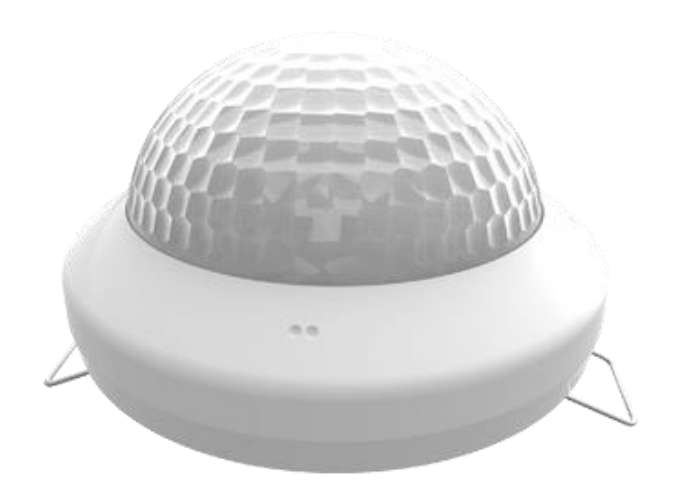

# **Presentia C**

## **Detector de presencia con sensor de luminosidad para instalación en techo**

**ZPD-C30L**

Versión del programa de aplicación: [1.1] Edición del manual: [1.1]\_a

[www.zennio.com](http://www.zennio.com/)

## <span id="page-1-0"></span>**CONTENIDO**

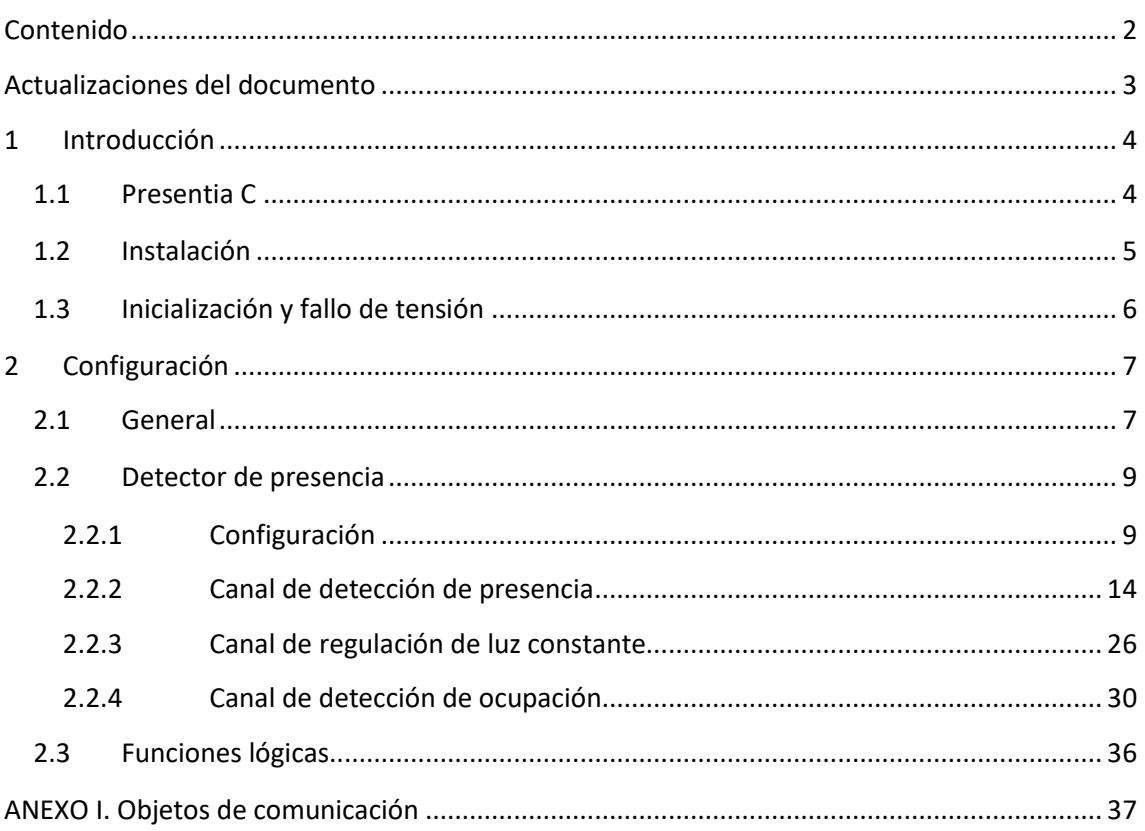

## <span id="page-2-0"></span>**ACTUALIZACIONES DEL DOCUMENTO**

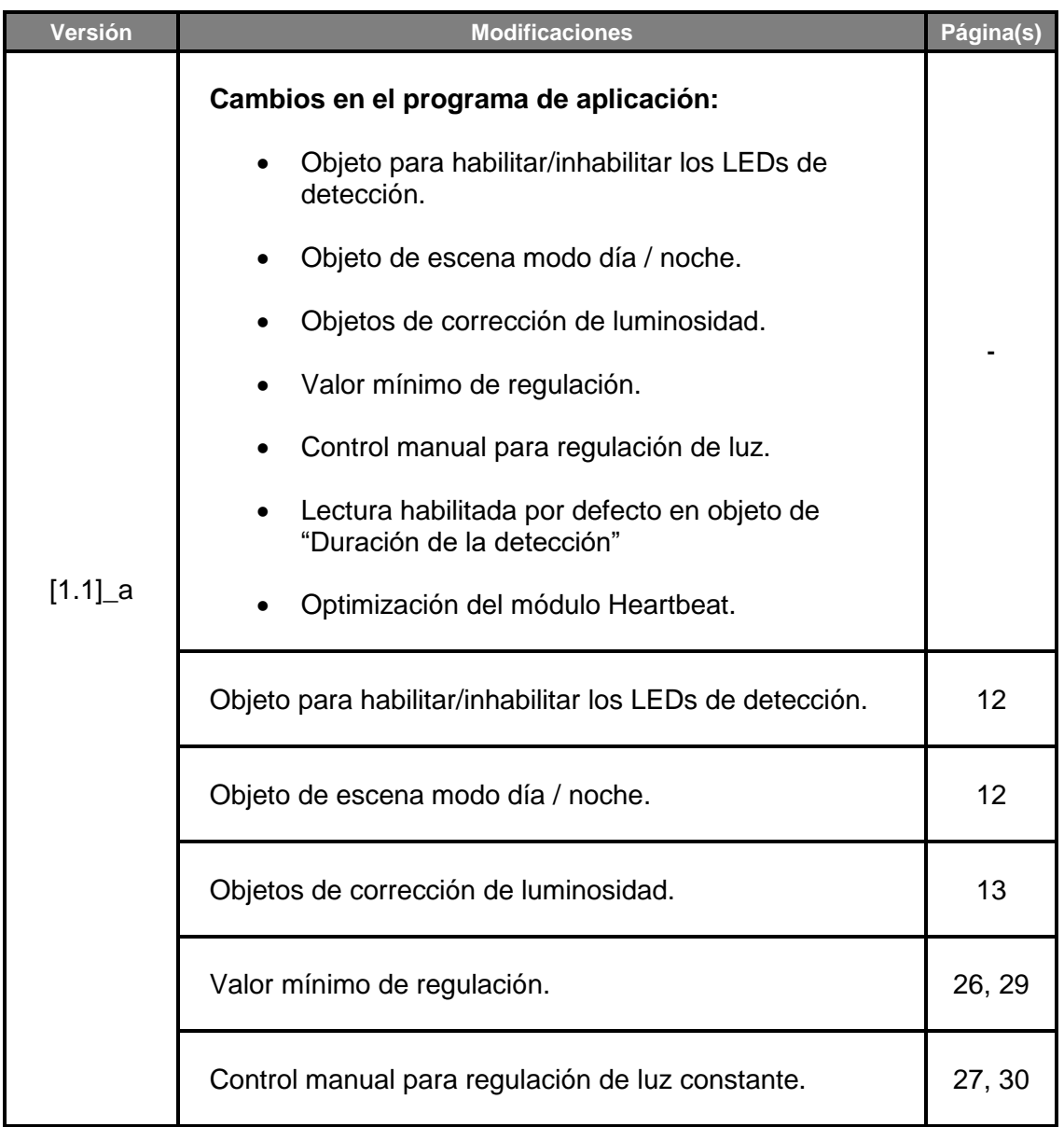

## <span id="page-3-0"></span>**1 INTRODUCCIÓN**

### <span id="page-3-1"></span>**1.1 PRESENTIA C**

El **Presentia C** de Zennio es un dispositivo que, entre otras funciones, permite la detección de presencia, la medida y el control de la luminosidad y la detección de ocupación en el entorno de la estancia donde se instala. Está diseñado para su instalación en el techo o falso techo con ayuda de los accesorios que incorpora.

Las características más destacables del Presentia C son:

- **4 sensores** de sensibilidades configurables.
- **4 ledes** indicadores de movimiento.
- **Detección de presencia**:
	- ➢ 6 canales de detección de presencia.
	- ➢ Detección dependiente de la luminosidad (opcional).
	- ➢ Envíos periódicos y retardados (binario, escena, HVAC, porcentaje).

#### **Detección de ocupación**:

- ➢ 1 canal de detección de ocupación.
- ➢ Configuración maestro / esclavo.
- $\triangleright$  Disparo por apertura o cierre de la puerta.
- ➢ Envíos periódicos y retardados (binario, escena, HVAC, porcentaje).

#### **Medición de luminosidad**:

- ➢ Factor de corrección y offset configurables.
- ➢ Envío periódico o tras cambio de valor.
- 2 canales de **control de luz constante** con consignas configurables.
- **10 funciones** lógicas multioperación personalizables.
- **Heartbeat** o envío periódico de confirmación de funcionamiento.
- Configuración **día / noche.**

## <span id="page-4-0"></span>**1.2 INSTALACIÓN**

El Presentia C se conecta al bus KNX mediante el conector KNX incorporado.

Una vez que el dispositivo se alimenta con tensión a través del bus, se podrá descargar tanto la dirección física como el programa de aplicación asociado.

Este dispositivo no necesita fuente de alimentación externa, pues se alimenta enteramente a través del bus KNX.

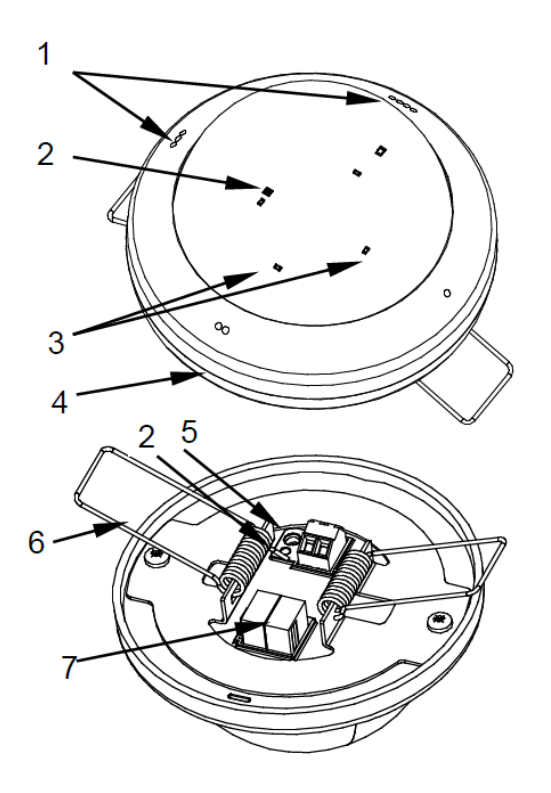

- **1.** Marcas de orientación.
- **2.** Led de Test/Prog.
- **3.** Ledes de notificación de detección.
- **4.** Zócalo.
- **5.** Botón de Test/Prog.
- **6.** Muelle de fijación.
- **7.** Conector KNX.

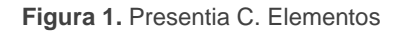

A continuación, se describen los elementos principales del producto.

**Botón de programación (5)**: una pulsación corta sobre este botón sitúa al dispositivo en modo de programación. El led asociado (2) se ilumina en rojo.

**Nota**: *si este botón se mantiene pulsado en el momento en que se aplica la tensión de bus, el dispositivo entra en modo seguro. El led reacciona parpadeando en rojo cada 0,5 segundos*.

**Ledes de notificación de detección (3)**: emiten destellos luminosos cuando el sensor asociado a esa zona de detección observe movimiento.

Para obtener información más detallada de las características técnicas del dispositivo, así como información de seguridad y sobre su instalación, consúltese la **hoja técnica** incluida en el embalaje original del dispositivo, y que también se encuentra disponible en la página web: [http://www.zennio.com.](http://www.zennio.com/)

## <span id="page-5-0"></span>**1.3 INICIALIZACIÓN Y FALLO DE TENSIÓN**

Durante la inicialización del dispositivo, el led de programación parpadea en azul unos segundos antes de que los sensores de movimiento estén operativos.

Dependiendo de la configuración, se ejecutarán además algunas acciones específicas durante la puesta en marcha. Por ejemplo, el integrador puede configurar si los canales de detección se inicializarán inhabilitados. En las siguientes secciones de este documento se detallarán estas configuraciones.

Por otro lado, cuando se produce un fallo de tensión, el dispositivo interrumpirá cualquier acción pendiente, y guardará su estado de forma que lo pueda recuperar una vez se restablezca el suministro de energía.

## <span id="page-6-0"></span>**2 CONFIGURACIÓN**

### <span id="page-6-1"></span>**2.1 GENERAL**

Después de importar la base de datos correspondiente en ETS y añadir el dispositivo a la topología del proyecto deseado, el proceso de configuración se inicia accediendo a la pestaña de parámetros del dispositivo.

#### **PARAMETRIZACIÓN ETS**

La única página parametrizable disponible por defecto es General. Desde esta pantalla se pueden activar/desactivar todas las funciones necesarias.

| <b>GENERAL</b>             | Detector de presencia                                                        |  |
|----------------------------|------------------------------------------------------------------------------|--|
| DETECTOR DE PRESENCIA<br>÷ | Funciones lógicas<br>Heartbeat (confirmación periódica de<br>funcionamiento) |  |
|                            |                                                                              |  |

**Figura 2.** Pantalla general

- Una vez activadas las funciones de **Detector de presencia** [*habilitado*] <sup>1</sup> y **Funciones lógicas** [*habilitado/inhabilitado*]**,** se incluirán pestañas adicionales en el menú de la izquierda. Estas funciones y sus parámetros se explicarán en secciones posteriores de este documento.
- **Heartbeat (confirmación periódica de funcionamiento)** [*habilitado/inhabilitado*]: añade un objeto de un bit ("**[Heartbeat] Objeto para enviar '1'**") que se enviará periódicamente con el valor "1" con el fin de notificar que el dispositivo está en funcionamiento (*sigue vivo*).

<sup>1</sup> Los valores por defecto de cada parámetro se mostrarán resaltados en azul en este documento, de la siguiente manera: [*por defecto/resto de opciones*].

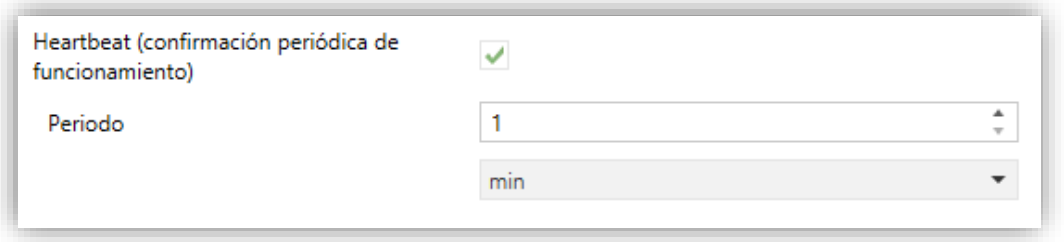

**Figura 3.** Heartbeat (confirmación periódica de funcionamiento)

**Nota**: *el primer envío tras descarga o fallo de bus se produce con un retardo de hasta 255 segundos, a fin de no saturar el bus. Los siguientes ya siguen el periodo parametrizado.*

## <span id="page-8-0"></span>**2.2 DETECTOR DE PRESENCIA**

### <span id="page-8-1"></span>**2.2.1 CONFIGURACIÓN**

El Presentia C incluye seis canales independientes de detección de presencia, dos de regulación de luz constante y uno de detección de ocupación.

- **La detección de presencia** consiste en el envío de objetos al bus cada vez que el dispositivo observa un cuerpo moverse (o dejar de hacerlo) en el entorno de la estancia donde está instalado.
- La **regulación de luz constante** consiste en el envío de órdenes KNX al regulador de las luminarias de la estancia con objeto de mantener constante el nivel de luz ambiente en función de otras posibles fuentes de luz.
- La **detección de ocupación** es un algoritmo que permite determinar, mediante la combinación de varios sensores, si un recinto se encuentra ocupado independientemente de que el ocupante se esté moviendo o no, es decir, de si se está detectando presencia o no en la estancia.

La configuración general del sistema detector de presencia permite habilitar o inhabilitar cada uno de estos canales.

Asimismo, permite diferenciar entre **día y noche** y establecer diferentes consignas de luminosidad o tipos de envío para cada caso, así como **activar o desactivar los ledes** indicadores de movimiento.

Por otro lado, el Presentia C permite medir la **luminosidad** de la estancia y, entre otras funciones, enviar el valor al bus KNX. Es posible aplicar una corrección para compensar posibles condicionantes que desvirtúen la medida captada por el sensor. Para ello se definen dos variables:

- **Factor de corrección**: relación proporcional entre la luminosidad medida y la luminosidad real.
- *Offset*: diferencia entre la luminosidad medida y la real que se mantiene constante.

De esta forma la luminosidad resultante sería:

$$
L = F \cdot L_S + O
$$

Donde L es la luminosidad enviada al bus,  $F$  el factor de corrección,  $L_S$  la luminosidad medida por el sensor y 0 el offset.

#### **Ejemplo**:

- *Factor de corrección = 0,5*
- *Offset = 100 luxes*
- *Luminosidad enviada al bus = 100 + (0,5 \* luminosidad medida por el sensor).*

**Nota**: *se recomienda calcular los valores anteriores comparando las medidas de un Presentia C instalado en el techo y un luxómetro sobre el plano de trabajo, es decir, sobre el plano cuya luminosidad se desee conocer*. *En caso de existir en la instalación fuentes de luz de diferente naturaleza, se recomienda realizar este cálculo para cada una de ellas y obtener los valores medios. Para más detalles, consúltese la documentación disponible en [http://www.zennio.com.](http://www.zennio.com/)* 

Por último, es posible además personalizar la **sensibilidad** de los sensores de movimiento y efectuar ciertos ajustes sobre la medición de luminosidad. Aspectos como la velocidad del movimiento, la dirección del mismo y la distancia al dispositivo pueden tener un efecto positivo o negativo sobre la detección.

|              | <b>Distancia</b> |              | <b>Velocidad</b> |                | <b>Dirección</b>  |
|--------------|------------------|--------------|------------------|----------------|-------------------|
| <b>Mayor</b> | Menor            | <b>Mayor</b> | Menor            | <b>Frontal</b> | <b>Tangencial</b> |
| Negativo     | Positivo         | Positivo     | Negativo         | Negativo       | Positivo          |

**Tabla 1.** Condicionantes de la detección de movimiento

Así, una **sensibilidad demasiado baja** podría dificultar la detección de movimientos lentos o frontales, especialmente a mayores distancias del sensor. Por otra parte, una **sensibilidad excesiva** podría saturar la detección, especialmente a distancias cortas.

El Presentia C permite configurar la sensibilidad de cada uno de los cuatro sensores de movimiento (uno por sector de detección) de forma independiente.

#### **PARAMETRIZACIÓN ETS**

Desde la pestaña Configuración se permite habilitar o inhabilitar las diferentes funcionalidades del Presentia C relacionadas con la detección de movimiento, la medición de luminosidad y la sensibilidad de los sensores.

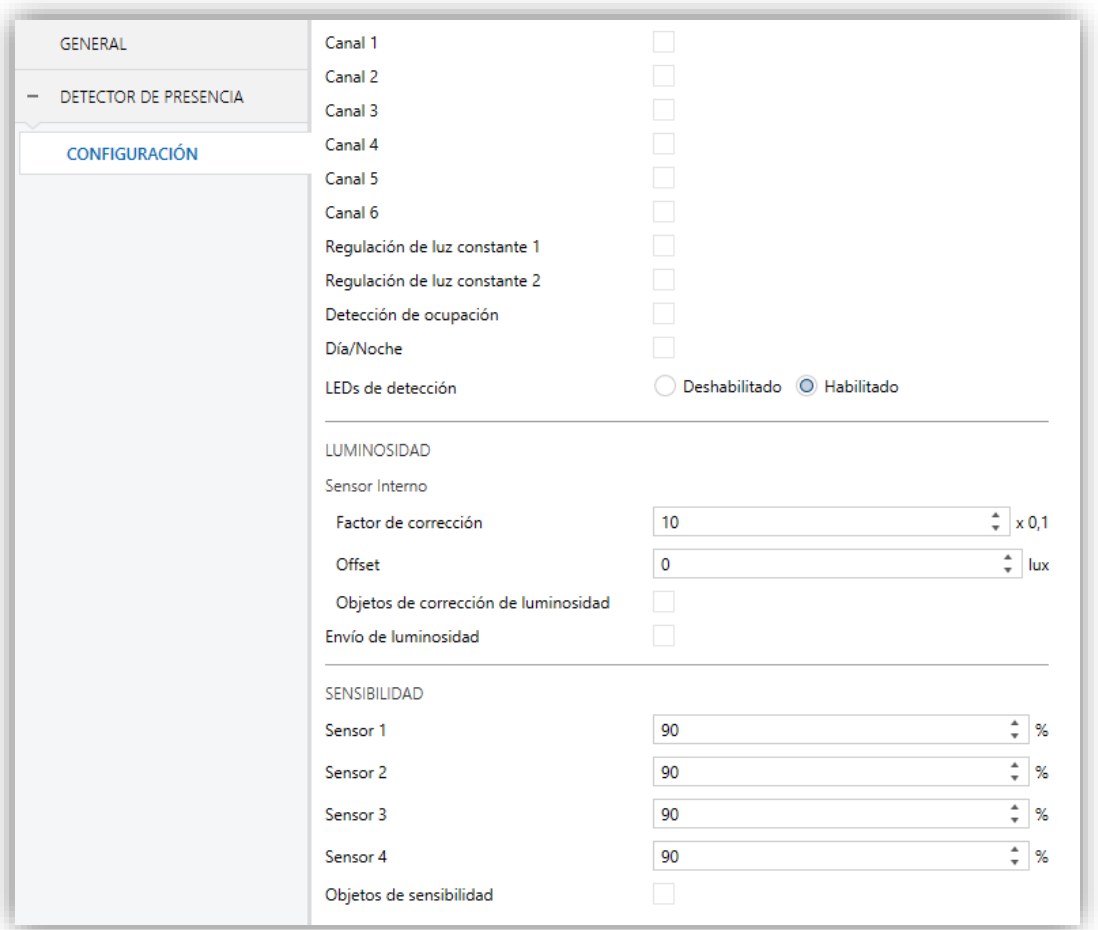

**Figura 4.** Detector de presencia. Configuración

- **Canal 1-6** [*habilitado/inhabilitado*]: activa o desactiva los distintos canales de detección disponibles. Cada canal se comporta de modo independiente, lo que permite establecer paralelamente diferentes criterios (retardos, umbrales y acciones) para una cantidad fija de sensores hardware. Ver sección [2.2.2.](#page-13-0)
- **Regulación de luz constante 1-2** [*habilitado/inhabilitado*]: activa o desactiva los canales de regulación constante de la luminosidad. Ver sección [2.2.3.](#page-25-0)
- **Detección de ocupación** [*habilitado/inhabilitado*]: activa o desactiva la función de detección de ocupación. Ver sección [2.2.4.](#page-29-0)
- **Día/Noche** [*habilitado/inhabilitado*]: al activar esta funcionalidad, se duplicarán algunos parámetros de configuración de envíos de detección y consignas de luminosidad (ver secciones siguientes). Los objetos por los que deberán recibirse las transiciones de día a noche y viceversa podrán ser:
	- ➢ **Objeto de control: binario** [*habilitado/inhabilitado*]: cuando se activa, se podrá cambiar de modo escribiendo en un objeto binario ("**Día/Noche**"). Es posible seleccionar qué **valor** [*0 = Día; 1 = Noche / 0 = Noche; 1 = Día*] debe activar qué modo.
	- ➢ **Objeto de control: escena** [*habilitado/inhabilitado*]: cuando se activa, se podrá cambiar de modo escribiendo un cierto valor de escena en "**Escenas: entrada**". Aparecerán dos cuadros de texto específicos para introducir que escena [*0 /1…64*] activará qué modo.

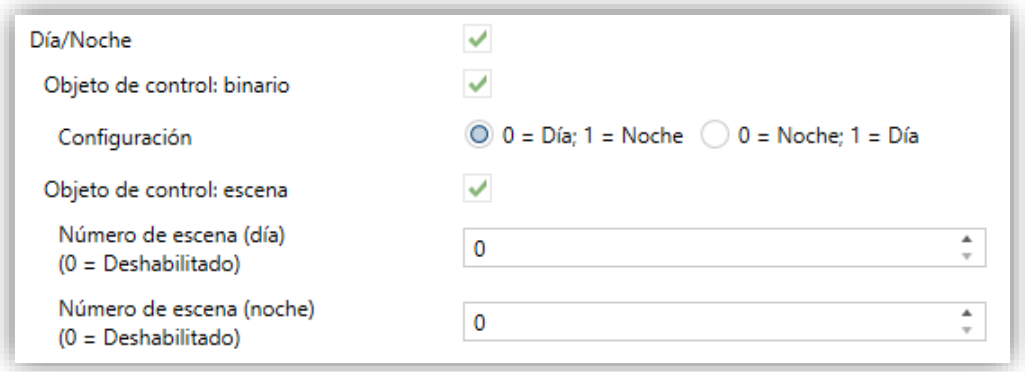

**Figura 5.** Configuración día/noche

**LEDs de detección** [*Deshabilitado / Habilitado*]: activa o desactiva los ledes indicadores de detección de movimiento. Si está habilitado **Día/noche** las opciones disponibles serán [*Deshabilitado / Habilitado / Habilitado sólo durante el día*]. También se pueden habilitar o inhabilitar a través del objeto: "**LEDs de detección**".

Con respecto a la LUMINOSIDAD, se tienen los siguientes parámetros:

- **Sensor interno**: parámetros para compensar los valores de luminosidad medidos por los sensores internos.
	- ➢ **Factor de corrección** [*0…10…80*] x 0,1.
	- ➢ **Offset** [*-200…0…200 lux*].
- ➢ **Objetos de corrección de luminosidad** [*habilitado/inhabilitado*]: cuando se habilita, se añaden dos objetos de 2 bytes que permiten cambiar los valores fijados por parámetro: "**Factor de corrección – sensor interno**" y "**Offset – sensor interno**". Cualquier valor fuera del rango permitido ([*- 200…200 lux*] y [*0…8*] respectivamente) será ignorado.
- **Envío de luminosidad** [*habilitado/inhabilitado*]: activa o desactiva el envío automático del nivel de luminosidad en luxes, a través del objeto "**Luminosidad – sensor interno**". Al habilitarlo se mostrarán dos parámetros adicionales:
	- ➢ **Periodo** [*0…15…255 s*]: periodo de envío del valor de luminosidad al bus. Si se configura igual a "0", se inhabilita el envío periódico.
	- ➢ **Cambio de luminosidad para enviar** [*0…1…255 x 10 lux*]: establece un incremento mínimo (en luxes) de modo que cuando dos lecturas consecutivas de la luminosidad difieran en más de ese valor, se producirá un envío extra de la luminosidad al bus. Si se deja en "0", esta opción queda inhabilitada.

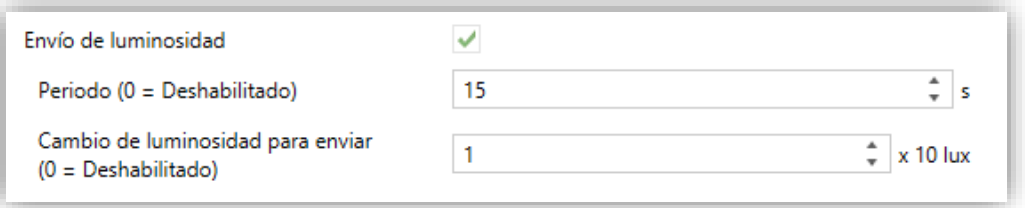

**Figura 6.** Envío de la luminosidad

Con respecto a la SENSIBILIDAD se tienen los siguientes parámetros:

- **Sensor N** [*1…90…100 %*]: sensibilidad del sensor N.  $\cdot$
- **Objetos de sensibilidad** [*habilitado/inhabiltiado*]: muestra u oculta los objetos "**Sensibilidad del sensor N**" para poder modificar la sensibilidad a través de ellos.

La topología del proyecto muestra además los siguientes objetos por defecto:

**"Escenas: entrada**" y "**Escenas: salida**": objetos para recibir y enviar valores de escena desde o hacia el bus KNX.

### <span id="page-13-0"></span>**2.2.2 CANAL DE DETECCIÓN DE PRESENCIA**

El Presentia C permite habilitar hasta seis canales de detección de presencia, así como establecer una configuración (por ejemplo, enviar diferentes tipos de objeto) para cada uno.

#### <span id="page-13-1"></span>2.2.2.1 CONFIGURACIÓN

Para cada canal virtual de detección de presencia puede configurarse **cuáles de los cuatro sensores** existentes se utilizarán, así como lo siguiente:

- Condiciones de detección del movimiento.
- Modo de operación.
- Bloqueo/Desbloqueo del estado.
- $\bullet$  Estado forzado.
- Detección de movimiento externo.
- Conmutaciones externas.
- Tipo (iluminación, HVAC, presencia).

Estas opciones se detallan a continuación.

#### **Condiciones de detección del movimiento**

El canal conmuta al estado "Detección" cuando se reciba de los sensores una señal de detección de movimiento, y a "No detección" cuando esa señal deje de recibirse.

- Cuando el canal pasa al estado "Detección" se iniciará un temporizador; que se reiniciará cada vez que se reciba la señal de detección de movimiento.
- Pasado un tiempo (**duración de la detección**) sin que se produzca una nueva detección de movimiento, el canal pasará al estado "No detección".
- En ese momento se iniciará un temporizador, de forma que si se produce una detección de movimiento antes de que cumpla un determinado tiempo (**tiempo ciego**), esa detección será ignorada.
- Una vez transcurrido el tiempo ciego, en el momento en que se produzca una detección de movimiento, se pasará de nuevo al estado "Detección".

#### **Modo de operación**

Cada canal se podrá configurar para que funcione de forma automática o semiautomática:

- **Modo automático**: permite cambiar entre los estados de Detección y No detección, además de mediante el movimiento, mediante un objeto específico de conmutación externa.
- **Modo semiautomático**: uno de los dos estados (configurable) sólo podrá activarse mediante el objeto de conmutación externa.

En cualquier caso, cualquier escritura sobre el objeto de conmutación externa hará que los estados de Detección y No detección se fijen de forma inmediata.

#### **Bloqueo/Desbloqueo del estado**

Mientras el canal permanezca bloqueado, se interrumpirá cualquier nuevo envío de detección al bus relacionado con ese canal, independientemente de si se producen detecciones de movimiento o no.

Se puede bloquear o desbloquear el canal mediante **objeto binario** o mediante **escena**.

#### **Estado forzado**

Los valores recibidos a través del objeto de estado forzado serán interpretados por el dispositivo como una señal maestra de detección o no detección (es decir, **este objeto permite sobrescribir externamente la señal de detección de movimiento**). El comportamiento cuando se recibe este valor desde el bus es:

- Se recibe un *On*:
	- ➢ Si el canal estaba en estado "Detección", no se realizará ninguna acción.
	- ➢ Si el canal estaba en estado "No detección", pasará a "Detección".
- Se recibe un *Off*:
	- ➢ Si el canal estaba en estado "Detección", pasará a "No detección".
	- ➢ Si el canal estaba previamente en estado "No detección", no se realizará ninguna acción.

Tras forzar el estado se permanece en él durante un **tiempo de espera** configurable. Una vez transcurrido este tiempo:

 $\cdot$ Si el estado forzado era "No detección":

Se permanecerá en este estado, sin que se realice ningún envío hasta que nuevamente se detecte movimiento.

- Si el estado forzado era "Detección":
	- ➢ Si el tiempo transcurrido desde el último movimiento detectado es superior a la duración de la detección, se pasa a "No detección", enviándose el objeto correspondiente (salvo que el canal esté bloqueado).
	- ➢ Si desde el último movimiento detectado no ha pasado aún el tiempo de la duración de detección, se permanece en el estado de "Detección", sin que se realice ningún envío.

La ejecución del estado forzado es incondicional e independiente de si el canal se halla bloqueado y del estado del sensor, al **tener preferencia** sobre otras funciones.

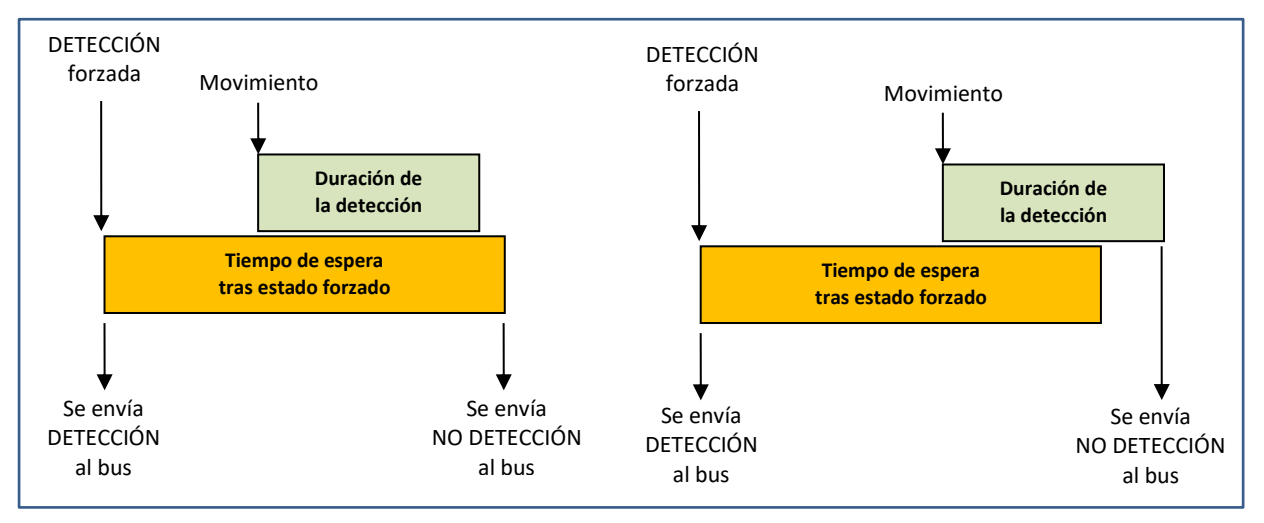

**Figure 7**: Estados forzados (ejemplo)

#### **Detección de movimiento externo**

Se podrá habilitar un objeto de comunicación para la **detección de movimiento externo**, de forma que puedan recibirse notificaciones de movimiento desde otros dispositivos KNX y que puedan combinarse sus estados y dar una respuesta común. Cuando se reciba un 1 o un 0 por este objeto, el canal actuará exactamente igual que si se hubiera detectado movimiento en el propio sensor.

Por tanto, se distinguen dos tipos de detectores:

- **Detectores esclavos**: pueden existir varios y serán los encargados de transmitir al detector maestro el estado de detección. Todos deben estar habilitados y tener la misma configuración. Se recomienda la siguiente:
	- ➢ Detección: envío de "1".
	- ➢ No detección: sin envíos.
- **Detector maestro**: sólo debe haber uno y será el encargado de actuar sobre el dispositivo que se quiera controlar. Se recomienda la siguiente configuración:
	- ➢ Objeto de detección externa habilitado y enlazado a los objetos de detección de los detectores esclavos.
	- ➢ Duración de la detección mayor que la duración de la detección de cada detector esclavo.
	- ➢ Se recomienda evitar los estados forzados.

#### **Tipo**

Según cuánta funcionalidad se necesite, cada canal de detección de presencia puede configurarse como:

#### **Monitorización de presencia**

Es el tipo más básico. Proporciona las funciones ya descritas.

#### **Control de iluminación**

Se trata de un canal **dependiente de la luminosidad**:

- ➢ El estado de detección sólo será alcanzable si la luminosidad se encuentra por debajo de un cierto valor configurable (**umbral de detección**).
- ➢ El estado de no detección sólo se podrá adoptar si la luminosidad se encuentra por encima de un cierto valor (**umbral de no detección**) que se calcula como:

**Umbral de no detección** = (umbral de detección + contribución de luz artificial) + histéresis

Al igual que el umbral de detección, la histéresis es configurable. Sin embargo, la contribución de luz artificial es calculada de forma automática por Presentia C.

Cuando se alcanza este estado la luminaria permanece apagada, aunque se estén detectando movimientos, pues una vez apagada se seguirá superando el umbral de encendido.

**Ejemplo**: *en una sala con luz natural y con un aporte de luminosidad artificial de 200 luxes. Se configura:*

- *Umbral de detección = 400 luxes.*
- *Histéresis = 10%.*

*Por tanto, el umbral de no detección será:*

*Umbral de no detección = (400 + 200) + [(400 + 200) x 0,1] = 660 luxes.*

- o *Si la luminosidad actual está por encima de 400 luxes, la luminaria permanecerá apagada incluso si se detecta movimiento en la sala. Se entiende que no es necesario el aporte adicional.*
- o *Si la luminosidad actual está por debajo de 400 luxes, la luminaria se encenderá cuando se detecte movimiento en la sala. Se entiende que la luminosidad no es suficiente y se necesita un aporte artificial.*
- o *Cuando la luminaria esté encendida y se deje de detectar movimiento, la luminaria se apagará. No es necesario un aporte de luminosidad ya que no hay movimiento.*
- o *Cuando la luminaria esté encendida y la luminosidad ascienda por encima de 660 luxes, la luminaria se apagará haciendo que la luminosidad descienda a 460 luxes. No es necesario un aporte adicional ya que ese valor supera el umbral de encendido.*

#### **Control de HVAC**

Los canales de detección dedicados al control de aparatos de climatización son independientes de la luminosidad y ofrecen un filtro para que la máquina se encienda solamente cuando se haya detectado movimiento de forma continuada, lo que evita encender los aparatos de climatización por movimientos puntuales y aislados.

Este filtro se implementa en forma de ventanas temporales, de tal manera que solamente se pasa a estado Detección si se ha detectado movimiento en todas ellas.

**Ejemplo**: *para un filtro de 2 ventanas de 30 segundos:*

- $\bullet$ *A partir de la primera detección, se empezará a contar los 30 segundos de la primera ventana temporal. Si se produce una detección en este tiempo, la primera ventana del filtro se dará por superada.*
- $\cdot$ *Una vez transcurridos los 30 segundos, comenzará la segunda ventana. En caso de no haber detección en este tiempo, el proceso se interrumpe y no se reinicia hasta que vuelva a tener lugar una detección. Pero si en esta segunda ventana también se produce una detección, entonces se pasará a estado de Detección inmediatamente.*

#### **PARAMETRIZACIÓN ETS**

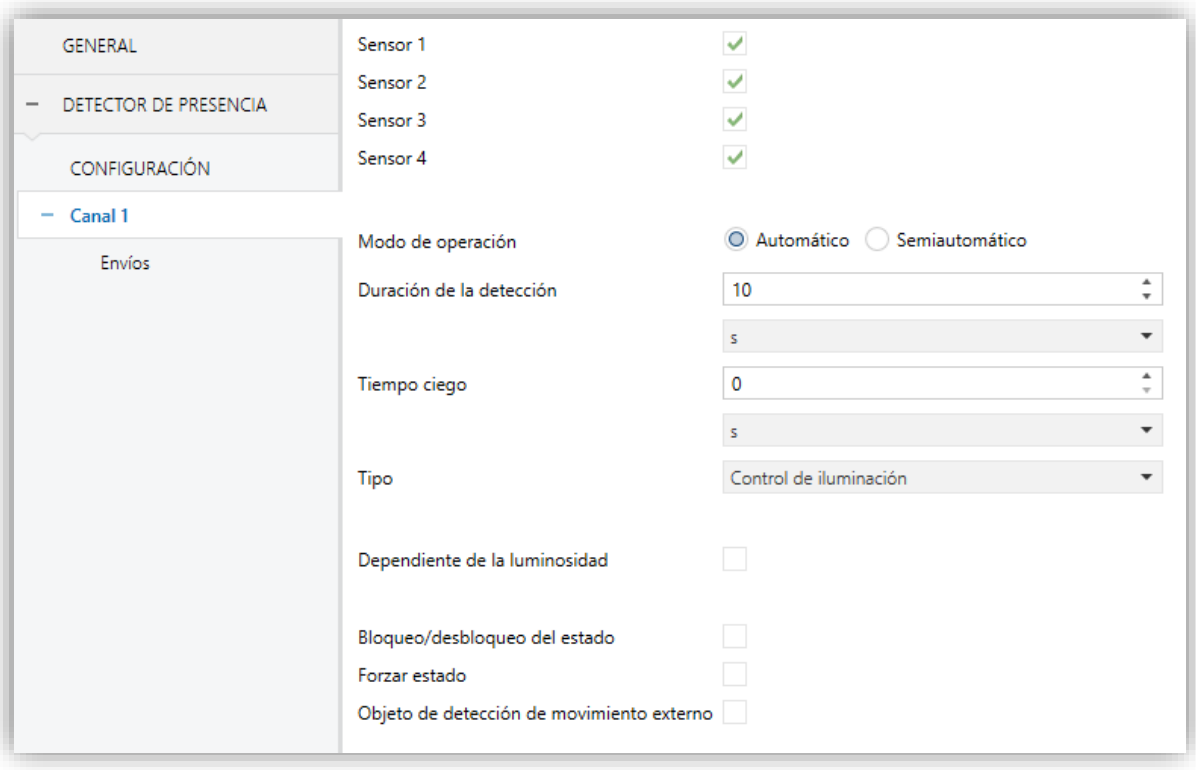

**Figura 8.** Configuración de un canal de detección de presencia

La pestaña Configuración contiene los siguientes parámetros:

- **Sensor n** [*habilitado/inhabilitado*]: habilita/inhabilita el sensor n para el canal actual. Si se desmarca la casilla las detecciones realizadas por este sensor no se tendrán en cuenta.
- **Modo de operación** [*Automático/Semiautomático*]: Si se selecciona lo segundo aparecerá el siguiente parámetro:
	- ➢ **Acción por objeto de conmutación externa** [*Detección / No detección*]: selecciona qué evento se produce solamente mediante el objeto "**[Cx] Conmutación externa**".
		- "Detección": el estado de detección sólo se podrá adoptar mediante objeto.
		- "No detección": el estado de No detección sólo se podrá adoptar mediante objeto.

En función de esta configuración, se mostrarán los dos parámetros siguientes o únicamente uno de ellos.

- **Duración de la detección** [*1…10…255*][*s*] [*1…255*][*min*] [*1…18*][*h*]: establece el tiempo mínimo que debe transcurrir sin existir movimientos antes de que el canal pase al estado "No detección" (un nuevo evento de detección interrumpirá este contador). Además, estará disponible el objeto "**[Cx] Duración de la detección**" para poder modificar este valor (en segundos).
- **Tiempo ciego** [*0…255*][*s/min*] [*0…18*][*h*]: establece el tiempo mínimo durante el cual el canal permanecerá en el estado de "No detección", aun cuando se produzca movimiento en la estancia, lo cual será ignorado por el canal.
- **Tipo** [*Control de iluminación / Control de HVAC / Monitorización de presencia*]: define la funcionalidad específica a la que está orientado el canal, mostrando u ocultando parámetros para facilitar la configuración:
	- ➢ "Monitorización de presencia": no se muestran parámetros adicionales.
	- ➢ "Control de iluminación": incorpora los siguientes parámetros:
- **Dependiente de la luminosidad** [*habilitado/inhabilitado*]: determina si las transiciones a los estados "Detección" y "No detección" dependerán o no de la luminosidad. Si se activa se muestran los parámetros siguientes.
	- **Umbral de detección** [0...400...2000]: umbral en luxes a partir del cual se ignorarán las detecciones de movimiento.
	- **Histéresis del umbral de no detección** [*10…50*]: factor de seguridad (en porcentaje) para el cálculo del umbral de no detección.
	- **Retardo en la medición de la luminosidad** [*1…10…255*][*s/min*] [*1…24*][*h*]: tiempo que el dispositivo esperará, una vez ha detectado movimiento, antes de calcular el incremento de luminosidad provocado por éste. Este tiempo debe ser mayor que el tiempo de regulación de la luminaria para asegurar que la luminosidad de la estancia sea estable.

**Nota**: *en función de si el modo de operación configurado es automático o semiautomático y de si, en este segundo caso, la acción del objeto de conmutación externa es detección o no detección, algunos de estos tres parámetros no se mostrarán*.

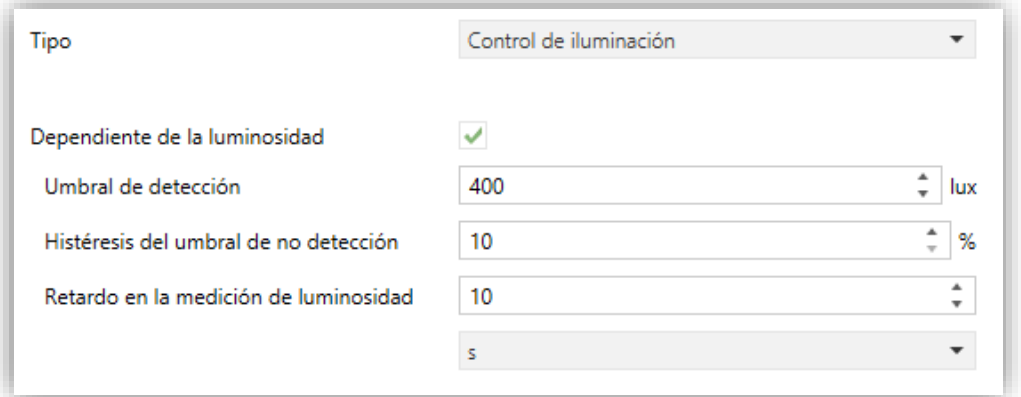

**Figura 9.** Canal para control de iluminación

- ➢ "Control de HVAC": se muestran los siguientes parámetros:
	- **Ventanas de observación** [*1…3…255*]: número de ventanas temporales en las que debe detectarse movimiento para pasar a "Detección".

• **Tiempo de observación** [*1…30…255*]: duración en segundos de cada ventana de observación.

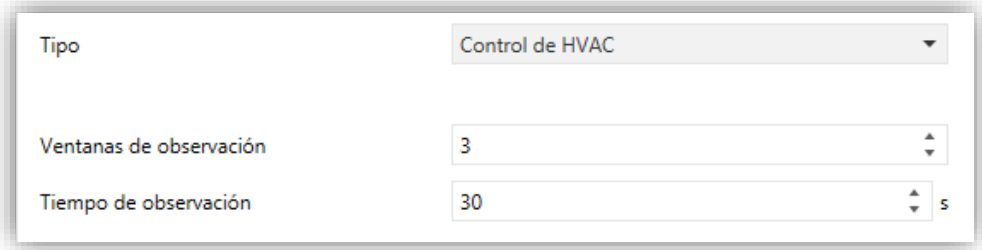

**Figura 10.** Canal para control de HVAC

- **Bloqueo/desbloqueo del estado** [*habilitado/inhabilitado*]: establece de qué forma podrá habilitarse o inhabilitarse el canal:
	- ➢ **Objeto de control: binario** [*habilitado/inhabilitado*]: el canal pasará del estado activo al inactivo (y viceversa) en función del valor recibido a través del objeto "**[Cx] Bloquear estado**".
	- ➢ **Objeto de control: escena** [*habilitado/inhabilitado*]: el canal conmutará entre habilitado e inhabilitado en función de los valores de escena recibidos a través del objeto "**Escenas: entrada**".

Al elegir esta opción se deben establecer también los parámetros:

- **Escena para bloquear** [*0…64*]: determina el número de escena que bloqueará el canal.
- **Escena para desbloquear** [*0…64*]: determina el número de escena que desbloqueará el canal.

En caso de habilitar uno de los objetos de control, aparecen los siguientes parámetros:

- **Tiempo para desbloquear** [*0…255*]: establece un retardo en la reactivación (desbloqueo) del canal tras escribir en el objeto de comunicación correspondiente.
- **Estado inicial (después de reinicio)** [*Último estado / Desbloqueado / Bloqueado*]: determina el estado del canal cuando el dispositivo entra en funcionamiento o tras un corte de tensión del bus. En el caso de la primera inicialización, se entiende como último estado el estado "Desbloqueado".
- **Envío al bloquear** [*Nada / No detección / Detección*]: establece el valor que será enviado al bus en cuanto el canal pase al estado "Bloqueado", a fin de advertir de que a partir de ese momento se detendrán los envíos de estados de detección.
- **Envío al desbloquear** [*Nada / No detección / Detección*]: análogo al anterior; establece el valor a enviar al bus en el momento en que el canal pase al estado "Desbloqueado", a fin de advertir de que a partir de ese momento se retomarán los envíos de estado de detección.

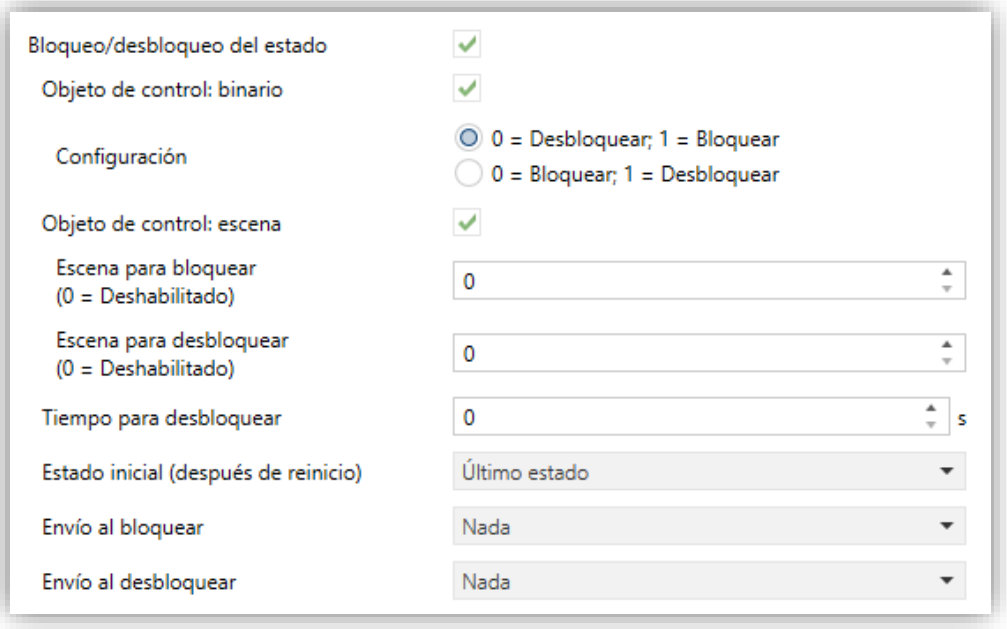

**Figura 11.** Habilitar usando objeto de 1 bit

- **Forzar estado** [*habilitado/inhabilitado*]: habilita o inhabilita el objeto de comunicación binario "**[Cx] Forzar estado**".
	- ➢ **Tiempo de espera tras forzar estado** [*1…10…255*][*s*] [*1…255*][*min*] [*1…18*][*h*]: establece el tiempo durante el que el canal permanecerá en el estado forzado. Nótese que los estados forzados ignoran la duración de la detección y el tiempo ciego configurados.

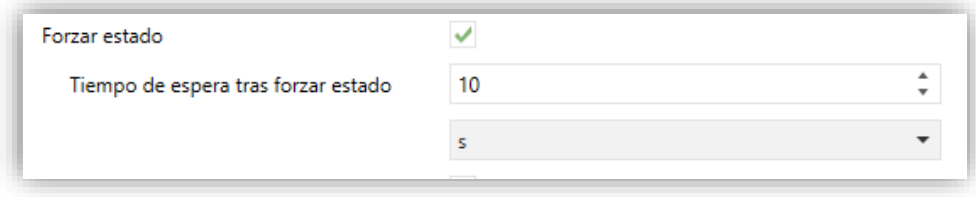

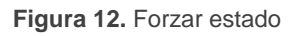

**Objeto de detección de movimiento externo** [*habilitado/inhabilitado*]: permite habilitar o inhabilitar un objeto de comunicación específico ("**[Cx] Detección de movimiento externo**") para recibir detecciones de movimiento desde otros dispositivos KNX, de forma que varios dispositivos puedan combinar sus estados y dar una respuesta común.

#### <span id="page-23-0"></span>2.2.2.2 ENVÍOS

Es posible personalizar los envíos al bus y las acciones a realizar cuando el canal de detección de presencia pasa de Detección a No detección y viceversa, tanto de día como de noche:

- **Tipo de objeto**: con cada evento se podrá enviar uno o varios de los siguientes (con un valor configurable): objeto binario, escena, modos HVAC y porcentajes.
- **Envío periódico**: los objetos se enviarán al bus de forma única o con un periodo configurable.
- **Retardo**: los envíos podrán producirse tras el cambio de estado o retardados.

#### **PARAMETRIZACIÓN ETS**

La pestaña Envíos contiene los siguientes parámetros, que son análogos tanto para Detección como para No detección.

- **Valor binario** [*habilitado/inhabilitado*]: habilita o inhabilita el envío de un valor binario (según se establezca en **Valor** [*Off / On*]) a través del objeto "**[Cx] Salida (binario)**".
- **Escena** [*habilitado/inhabilitado*]: habilita o inhabilita el envío de una orden de ejecución de escena (según se establezca en **Valor** [*1…64*]) a través del objeto "**Escenas: salida**".
- **Porcentaje** [*habilitado/inhabilitado*]: habilita o inhabilita el envío de un valor de porcentaje (según se establezca en **Valor** [*0…100*]) a través del objeto "**[Cx] Salida (porcentaje)**".

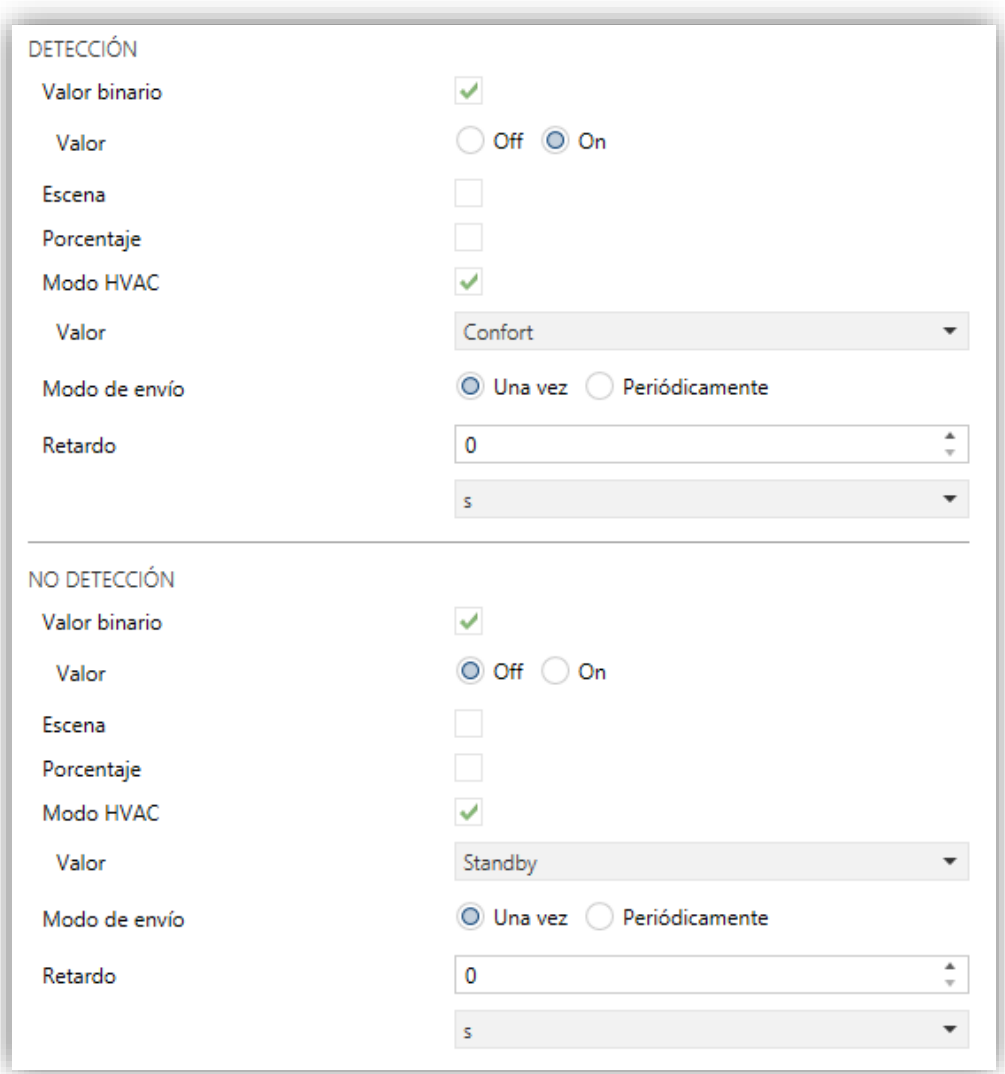

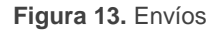

**Modo HVAC** [*habilitado/inhabilitado*] (sólo si el canal es de tipo "Control de HVAC"; ver sección [2.2.2.1\)](#page-13-1): habilita o inhabilita el envío de un modo especial HVAC (configurado mediante el parámetro **Valor**) a través del objeto "**[Cx] Salida (HVAC)**":

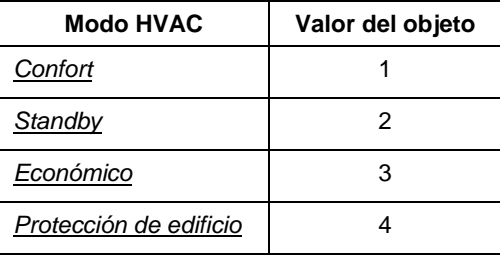

**Tabla 2** Modos HVAC

- **Modo de envío** [*Una vez / Periódicamente*]: si se elige la segunda opción, se mostrará también el siguiente campo:
	- ➢ **Período** [*1…5…255*][*s*] [*1…255*][*min*] [*1…18*][*h*].
- **Retardo** [*0…255*][*s/min*] [*0…18*][*h*]: establece un retardo para los envíos al bus, a partir del momento en que el canal cambia de estado de detección.

Si está habilitada la distinción **día / noche** (ver sección [2.2.1\)](#page-8-1), los parámetros para configurar los envíos se duplicarán para permitir diferentes opciones en función de si el evento se produce de día o de noche.

### <span id="page-25-0"></span>**2.2.3 CANAL DE REGULACIÓN DE LUZ CONSTANTE**

Los canales de regulación de luz constante tienen como objetivo que la luminosidad de una sala sea en todo momento lo más próxima posible a una **consigna**, compensando con luz artificial los cambios provocados por la luz natural.

Mientras haya **detección de presencia**, se enviarán periódicamente valores de regulación proporcionales a la diferencia entre la luminosidad real y la consigna. Además, al producirse la detección, será posible establecer durante un tiempo un nivel de **regulación inicial** y/o fijar una **regulación mínima** que se mantendrá, aunque la regulación requerida sea menor a dicho mínimo.

Una vez la luminosidad alcanza la consigna, la regulación se detendrá. Será necesario configurar una **banda de tolerancia** para evitar cambios continuos en el aporte de luz artificial.

Al pasar a **No detección** se enviará el valor de regulación 0%.

Es posible configurar unos **coeficientes de regulación**, para que cada incremento de regulación sea mayor o menor. Nótese que un coeficiente demasiado grande puede hacer que el aporte de luminosidad sea mayor que el necesario; para evitar esto y que el sistema regule una y otra vez, dado el aporte de luminosidad de cada uno de los elementos controlados, se recomienda establecer los coeficientes (P) de la [Tabla 3.](#page-26-0)

| <b>APORTE (luxes)</b> | P MÁXIMO | P RECOMENDADO |
|-----------------------|----------|---------------|
| 100                   | 255      | 128           |
| 200                   | 128      | 64            |
| 300                   | 85       | 43            |
| 400                   | 64       | 32            |
| 500                   | 51       | 26            |
| 600                   | 43       | 21            |
| 700                   | 36       | 18            |
| 800                   | 32       | 16            |
| 900                   | 28       | 14            |
| 1000                  | 26       | 13            |
| 1100                  | 23       | 12            |
| 1200                  | 21       | 11            |
| 1300                  | 20       | 10            |
| 1400                  | 18       | 9             |
| 1500                  | 17       | 9             |
| 1600                  | 16       | 8             |
| 1700                  | 15       | 8             |
| 1800                  | 14       | 7             |
| 1900                  | 13       | 7             |
| 2000                  | 13       | 6             |

**Tabla 3** Coeficientes máximo y recomendado según aporte de luminosidad

#### <span id="page-26-0"></span>**Ejemplo:**

- *P = 15, consigna = 450 luxes, luminosidad actual = 200 luxes.*
- $\cdot$ *Regulación actual = 0%.*
- $\cdot$ *Incremento = (450 – 200) \* (15 / 100) = 37,5. Este valor, dividido entre 255, da un porcentaje de 14,70%, que será el valor de regulación a enviar.*
- $\cdot$ *Suponiendo que esta acción incremente la luminosidad hasta los 280 luxes, el siguiente incremento será de (450 – 280) \* (15 / 100) = 25,5, es decir, del 10%. El valor de regulación a enviar será: 14,70% + 10% = 24,70%.*

#### **Control manual**

El control manual permite un control directo sobre la regulación, quedando la regulación automática deshabilitada. Por tanto, los valores de regulación deseados se deberán enviar a través de los objetos de control manual.

El modo manual se activa y desactiva por objeto de comunicación. En caso de que esté desactivado, la escritura de un valor a través de cualquiera de los tres objetos de control también permitirá la entrada a dicho modo.

Es posible establecer un tiempo de duración del control manual. Tras la salida del control manual, al finalizar la duración del mismo o cuando se desactive por objeto, se recuperarán los estados que hubiera en segundo plano y se realizarán los envíos de regulación correspondientes.

El control manual tiene prioridad sobre el 'bloqueo/desbloqueo del estado' y 'control forzado', pero si se bloquea un canal o se fuerza un estado durante el modo manual, el nuevo estado se recuperará al salir del modo.

#### **PARAMETRIZACIÓN ETS**

La pestaña Regulación de luz constante muestra los siguientes parámetros:

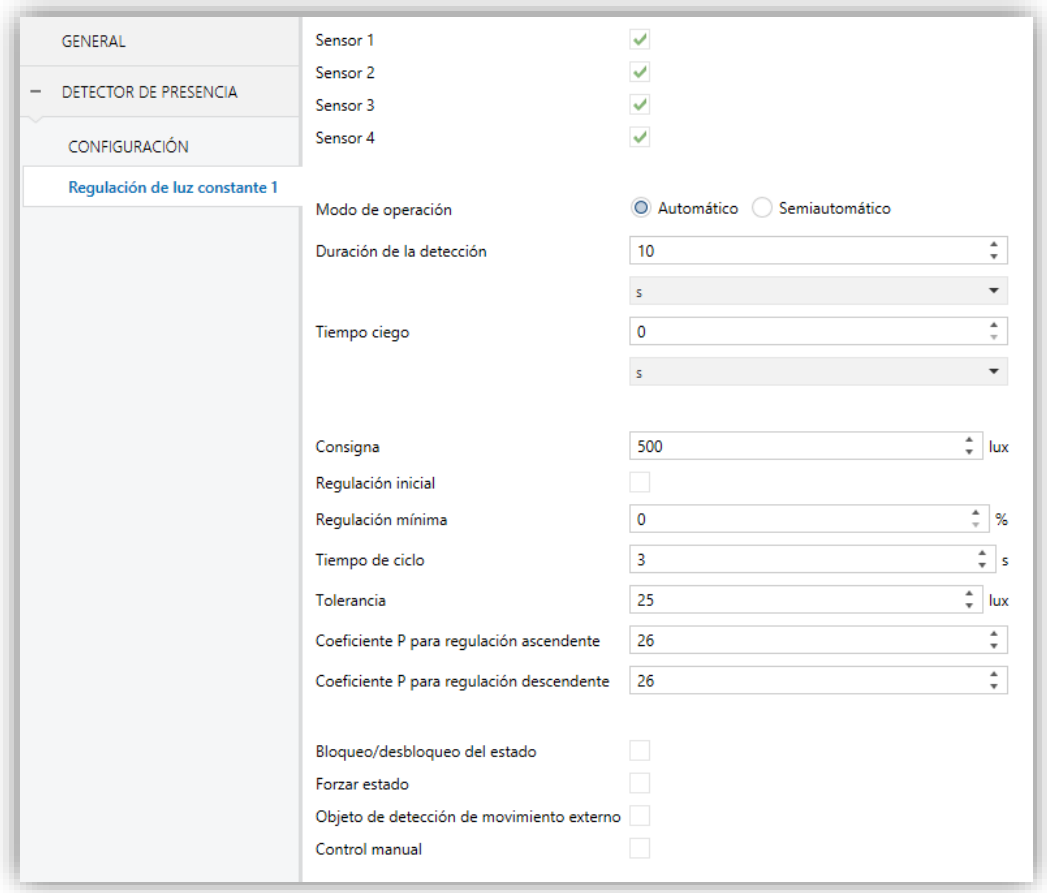

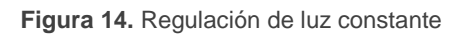

**Sensor n**, **Modo de operación**, **Duración de la detección**, **Tiempo ciego**, **Bloqueo/Desbloqueo del estado**, **Forzar estado** y **Objeto de detección de movimiento externo**: análogos todos ellos a los de los canales de detección de presencia (ver la sección [2.2.2\)](#page-13-0).

Los objetos asociados a estas funciones tienen también un nombre similar:

- ➢ "**[RLCx] Conmutación externa**",
- ➢ "**[RLCx] Duración de la detección**",
- ➢ "**[RLCx] Bloquear estado**",
- ➢ "**[RLCx] Detección de movimiento externo**",
- ➢ "**[RLCx] Forzar estado**".
- **Consigna** [*0…500…2000*]: luminosidad objetivo (en luxes), también modificable desde el objeto de comunicación "**[RLCx] Consigna**". Si se ha habilitado la opción día / noche (ver sección [2.1\)](#page-6-1), tanto los parámetros como los objetos se duplicarán para fijar consignas diferentes en cada caso.
- **Regulación inicial** [*habilitado/inhabilitado*]: establece la regulación inicial a aplicar tras detección.
	- ➢ **Valor** [*0…50…100*]: valor en porcentaje de la regulación inicial.
	- ➢ **Tiempo de permanencia en el valor inicial** [*1…10…255*]: tiempo en segundos durante el cual se mantendrá ese nivel de regulación. Cuando se supere este tiempo los siguientes valores de regulación a enviar se calcularán en función del error entre la luminosidad real y la consigna.
- **Regulación mínima** [*0…100*]: mínimo valor del nivel de regulación cuando el dispositivo se encuentra en estado de detección.
- **Tiempo de ciclo** [*1…3…255*]: tiempo en segundos para calcular y enviar los sucesivos niveles de regulación durante el estado Detección.

**Nota**: *se recomienda que este tiempo sea mayor que la velocidad de regulación del regulador de luz (dimmer) asociado.*

**Tolerancia** [*10…25…255*]: margen o histéresis (en luxes) para evitar fluctuaciones de luminosidad cuando se alcanza un valor estable.

- **Coeficiente P para regulación ascendente** [*1…26…255*]: valor del coeficiente proporcional para la regulación ascendente. Cuanto mayor sea su valor, mayor será el incremento del valor de regulación ante un mismo error.
- **Coeficiente P para regulación descendente** [*1…26…255*]: análogo al anterior, para regulaciones descendentes.
- **Control manual** [*habilitado/inhabilitado*]**:** permite un control directo sobre la regulación. Al habilitarlo se añaden los siguientes objetos:
	- ➢ "**[RLCx] Control manual**" y "**[RLCx] Control manual (estado)**": objetos de control y estado de un bit para activar/desactivar y conocer el estado del control manual, respectivamente.
	- ➢ Objetos de regulación: de 1 byte ("**[RLCx] Control manual: regulación absoluta (entrada)**"), de 4 bits ("**[RLCx] Control manual: regulación relativa (entrada)**") o de 1 bit ("**[RLCx] Control manual: On/Off (entrada)**") que, además, tendrán asociados tres objetos de estado: "**[RLCx] Valor de regulación**", "**[RLCx] Control manual: regulación relativa (salida)**" y "**[RLCx] Control manual: On/Off (salida)**" respectivamente.

Además, aparece el parámetro:

➢ **Duración (0 = Infinita)** [*0…255*][*s*] [*0…30…255*][*min*] [*0…18*][*h*]**:** tiempo durante el cual se mantendrá activo el control manual, salvo que se reciba un "0" a través del objeto "**[RLCx] Control manual**".

### <span id="page-29-0"></span>**2.2.4 CANAL DE DETECCIÓN DE OCUPACIÓN**

Para comprender la función de los canales de detección de ocupación es importante hacer notar que la detección de **movimientos** y **presencias** no necesariamente implica la **ocupación** de la sala por parte de personas, de igual modo que la no detección no necesariamente implica que la sala no esté ocupada.

La detección de ocupación es un algoritmo que, a partir de una serie de variables (eventos de detección y de apertura o cierre de puertas), busca determinar **si en el interior de la sala hay alguna persona o no**.

#### 2.2.4.1 CONFIGURACIÓN

La detección de ocupación requiere de varios dispositivos:

- Detectores de movimiento (uno como **maestro** y el resto como **esclavos**),
- Sensores o indicadores de **apertura y cierre de las puertas** de la estancia para supervisar las entradas / salidas.

El Presentia C puede actuar como detector maestro o bien como detector esclavo.

#### **Maestro**

El detector maestro será el que determine si existe ocupación o no en función de la información recibida de los esclavos (a través del objeto "**Ocupación: entrada de esclavo**") y de la suya propia.

Las transiciones entre un estado de ocupación y otro darán lugar a los envíos al bus que el integrador configure por parámetro.

El **algoritmo de detección de ocupación** tiene lugar del siguiente modo:

- Al recibirse la **apertura de la puerta** de la estancia (por el **objeto de disparo**), se adoptará el estado "**Ocupado**" (si aún no estaba activo).
- Al recibirse el **cierre de la puerta** de la estancia (por el **objeto de disparo**):
	- 1. Se iniciará el **tiempo de espera**, durante el cual el algoritmo ignorará las detecciones de movimiento efectuadas por el maestro o por los esclavos.
	- 2. A continuación, el maestro iniciará el **tiempo de escucha**.
	- 3. Si él mismo o los detectores esclavos observan movimiento, se adoptará el estado "**Ocupado**" (si aún no estaba activo).
		- a. Si expira el tiempo de escucha sin que ningún detector observe movimiento, se adoptará el estado "**No ocupado**".
		- b. Desde ese momento, cualquier detección de movimiento activará el estado "**Ocupado**" (si aún no estaba activo).

Se podrá establecer ciertos **envíos** (un valor binario, una escena, un valor de porcentaje o un modo HVAC) ante cambios de "Ocupado" a "No ocupado" o viceversa. Además, se enviará un **objeto de estado** siempre que cambie el estado de ocupación.

La detección de ocupación puede **habilitarse o inhabilitarse**, de una manera totalmente análoga a los canales de detección de presencia (ver sección [2.2.2\)](#page-13-0) mediante los objetos de **habilitación** y de **entrada de escenas**. Es posible configurar un envío extra de los valores antes mencionados (binario, escena, HVAC, porcentaje) para las transiciones entre Habilitado e Inhabilitado (o viceversa), si bien esto no alterará el valor real del **objeto de estado** de ocupación.

Mientras la detección de ocupación se encuentre inhabilitada, se ignorará cualquier evento relacionado: detecciones de movimiento y objetos de disparo.

Para prevenir detecciones de no ocupación indeseadas (**falsas detecciones** de ocupación) es posible enviar al bus un objeto de grabación de escena en el momento en que, estando en estado "Ocupado", se reciba la señal de disparo. Si al concluir el tiempo de escucha no ha tenido lugar ninguna detección, se notificará (como habitualmente) la conmutación al estado "No ocupado". Pero en estas circunstancias, si se detecta **movimiento sin que previamente se haya recibido nuevamente el valor de disparo**, entonces se considerará la situación anterior como una "falsa no ocupación" (en realidad la estancia seguía ocupada), por lo que se enviará la orden de **ejecución de la escena** anteriormente grabada, de modo que la estancia recuperará el estado en que se encontrase antes del envío de la no ocupación y se pasará nuevamente al estado "**Ocupado**" (en este caso particular no se harán los **envíos** parametrizados para esta transición, aunque sí el objeto de estado de ocupación).

#### *Ejemplo: falsa detección de habitación vacía.*

*Supóngase una habitación con dos personas durmiendo (estado "Ocupado"). Si no se evita la detección de falsas ocupaciones, al salir una de ellas de la habitación esta pasará a "No ocupado". Si posteriormente la otra persona se mueve, se pasará a "Ocupado" y se enviará la orden correspondiente, con lo que por ejemplo se encenderá la luz. Si por el contrario se utiliza esta opción, en el momento en que la persona que sigue en la habitación se mueva, no se ejecutará la acción de ocupación por no haberse recibido un nuevo valor de disparo (una nueva apertura de la puerta).*

#### **Esclavo**

Los Presentia C configurados como esclavo notificarán al maestro las situaciones de detección y no detección (enviando respectivamente un "1" o un "0" a través del objeto de **salida del esclavo**), aunque en este caso sólo es posible pasar del estado de detección al de no detección previa recepción de la señal de disparo (el cierre de una puerta), por lo que también en los detectores esclavo se dispondrá del objeto **disparador**.

Cuando se reciba esta señal de disparo, se dejará pasar un **tiempo de espera**  (configurable), cuya cuenta se reiniciará si se recibe nuevamente el disparo. Transcurrido ese tiempo, el esclavo cambiará a no detección.

Una vez en no detección, al detectarse movimiento se cambiará a detección.

#### **PARAMETRIZACIÓN ETS**

La pestaña Detección de ocupación muestra los siguientes parámetros:

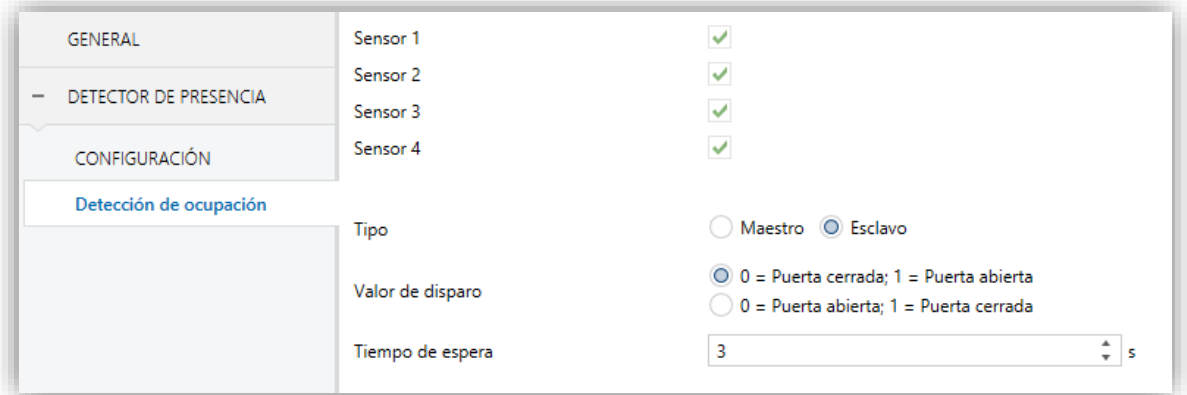

**Figura 15.** Detección de ocupación (esclavo)

#### **Parámetros comunes para maestro y esclavo:**

- **Sensor n** [*habilitado/inhabilitado*]: habilita/inhabilita el sensor x para el canal actual. Si se desmarca la casilla, las detecciones realizadas por dicho sensor no se tendrán en cuenta.
- **Tipo** [*Maestro/Esclavo*]: selecciona el tipo de canal de detección de ocupación.
- **Valor de disparo** [*0 = Puerta cerrada; 1 = Puerta abierta / 0 = Puerta abierta; 1 = Puerta cerrada*]: determina qué valores, al recibirse por "**Ocupación: disparador**", indicarán el estado de la puerta.
- **Tiempo de espera** [*0…3…65535*]: establece el valor del tiempo de espera para pasar a no ocupación, que empieza a contarse tras recibirse el disparo

de puerta cerrada. Este tiempo es modificable mediante el objeto "**Ocupación: tiempo de espera**".

**Nota**: *los tiempos de espera de los esclavos deberán ser mayores (o iguales) que el tiempo de espera del maestro para asegurar un comportamiento correcto*.

#### **Parámetros exclusivos del detector maestro**:

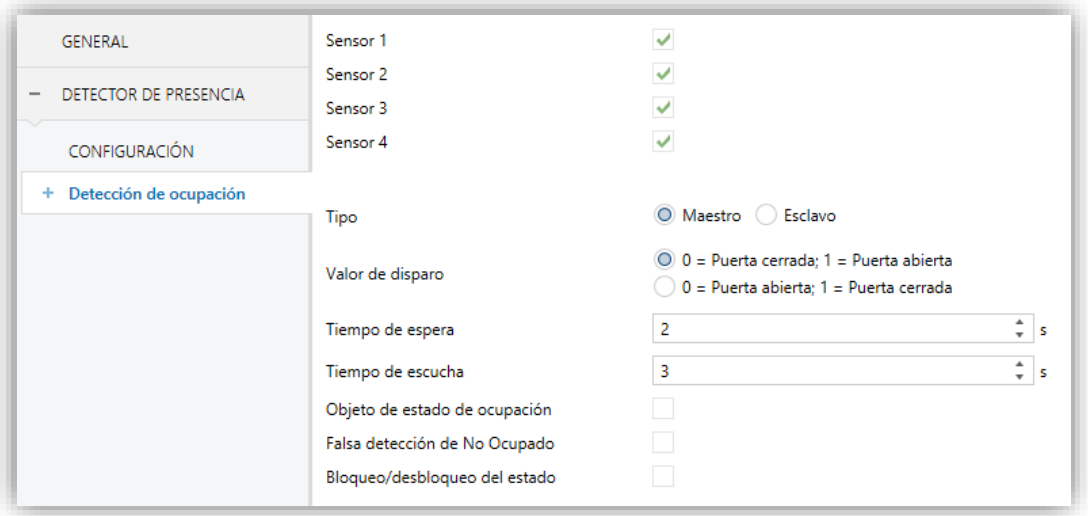

**Figura 16.** Detección de ocupación maestro

- **Tiempo de escucha** [*1…3…65535*]: establece el valor del tiempo de escucha, que empieza a contarse tras expirar el tiempo de espera. Este valor puede modificarse en tiempo de ejecución mediante el objeto "**Ocupación: tiempo de escucha**".
- **Objeto de estado de ocupación** [*habilitado/inhabilitado*]: habilita o inhabilita el objeto binario "**Ocupación: estado de ocupación**", que permite leer en todo momento el estado de ocupación (1 = Ocupado; 0 = No ocupado).
- **Falsa detección de No Ocupado** [*habilitado/inhabilitado*]: habilita o inhabilita el algoritmo de falsa detección de no ocupación, lo que implica definir un **Número de escena** [*1…64*] a grabar y ejecutar
- **Bloqueo/desbloqueo del estado** [*habilitado/inhabilitado*]: proporciona un mecanismo para el bloqueo temporal de los envíos de los estados de ocupación, análogo al de la detección de presencia (ver sección [2.2.2.1\)](#page-13-1).

#### 2.2.4.2 ENVÍOS

Al igual que en los canales de detección de presencia, los canales de detección de ocupación permiten enviar al bus diferentes tipos de objetos y valores. Estos envíos pueden ser periódicos y/o retardados en función del tipo de evento producido, y ser diferentes para el día y para la noche.

#### **PARAMETRIZACIÓN ETS**

La pestaña Envíos muestra los siguientes parámetros:

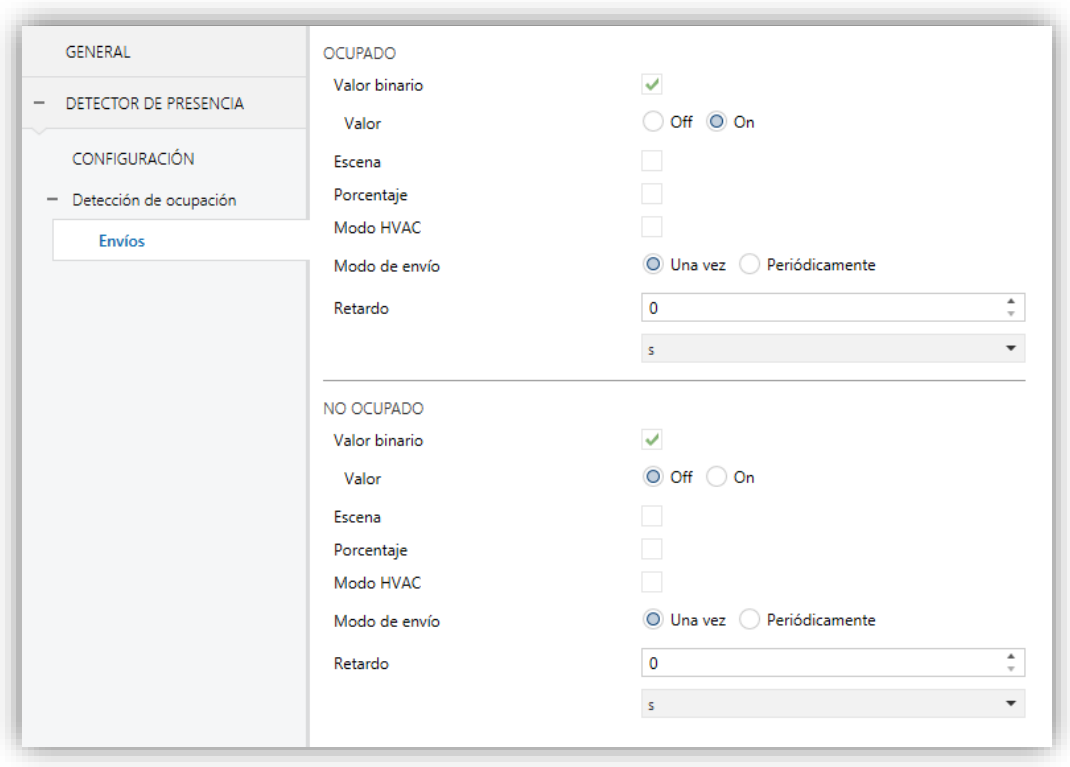

**Figura 17.** Detección de ocupación. Envíos

La funcionalidad y la configuración son totalmente análogas a lo explicado en la sección [2.2.2.2,](#page-23-0) si bien en este caso el tipo de envío **Modo HVAC** estará siempre disponible.

## <span id="page-35-0"></span>**2.3 FUNCIONES LÓGICAS**

Este módulo permite la ejecución de operaciones numéricas o en lógica binaria con datos procedentes del bus KNX y enviar el resultado a través de objetos de comunicación específicamente habilitados a tal efecto en el dispositivo.

El Presentia C puede implementar **hasta 10 funciones lógicas diferentes e independientes entre sí**, completamente personalizables, que consisten en **hasta 4 operaciones consecutivas cada una**.

La ejecución de cada función puede depender de una **condición** configurable, que será evaluada cada vez que **activa** la función a través de objetos de comunicación específicos y parametrizables. El resultado después de la ejecución de las operaciones de la función puede ser también evaluado de acuerdo a ciertas **condiciones** y después enviarlo (o no) al bus KNX cada vez que la función se ejecuta, periódicamente o sólo cuando el resultado difiere del anterior.

Consúltese el documento específico "**Funciones lógicas**" (disponible en la sección de producto del Presentia C del portal web de Zennio: [www.zennio.com\)](http://www.zennio.com/) para obtener información detallada sobre el uso de las funciones lógicas y su parametrización en ETS.

## **ANEXO I. OBJETOS DE COMUNICACIÓN**

"**Rango funcional**" muestra los valores que, independientemente de los permitidos por el bus dado el tamaño del objeto, tienen utilidad o un significado específico, porque así lo establezcan o restrinjan el estándar KNX o el propio programa de aplicación.

<span id="page-36-0"></span>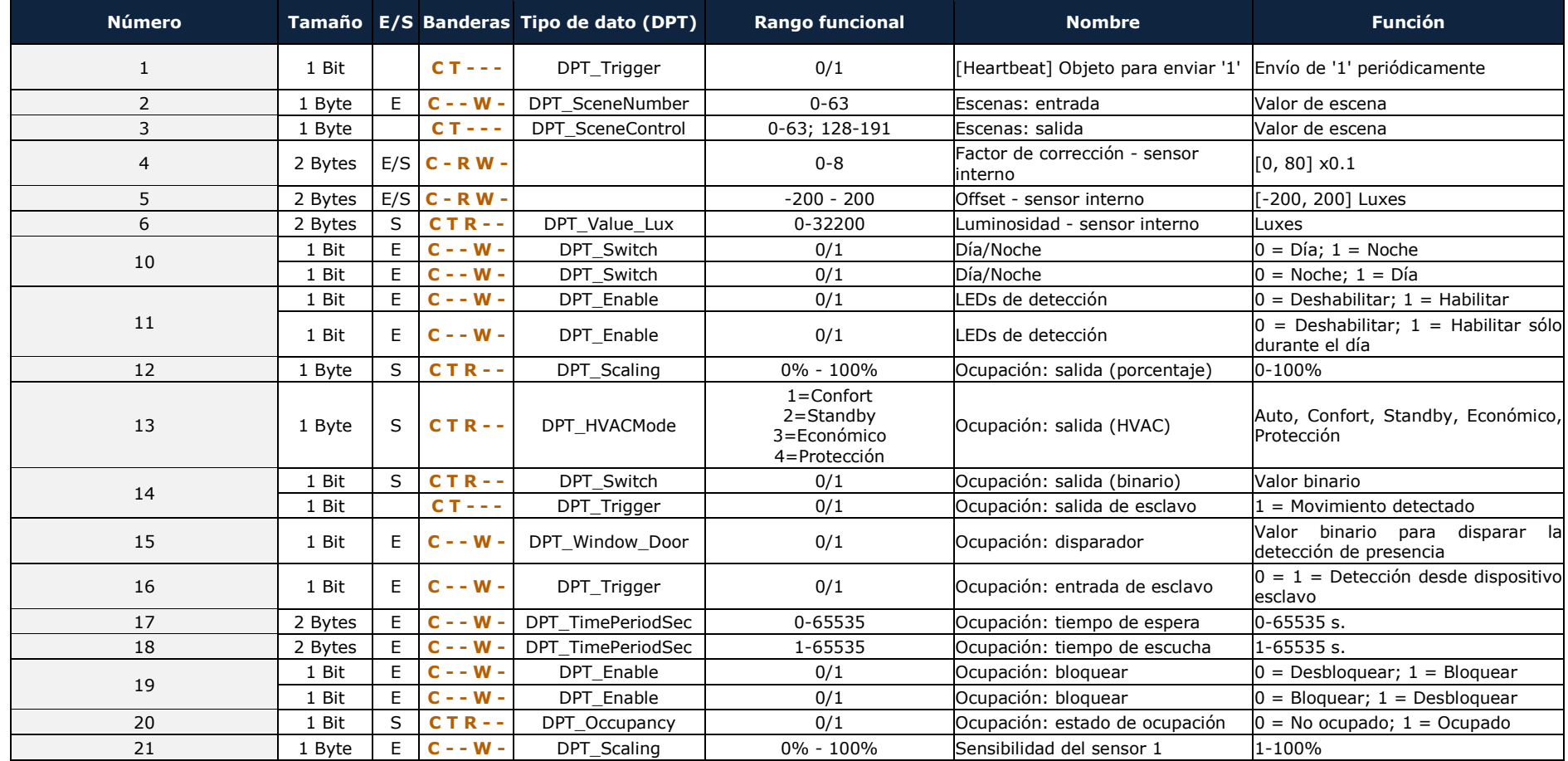

#### *\*Zennio*

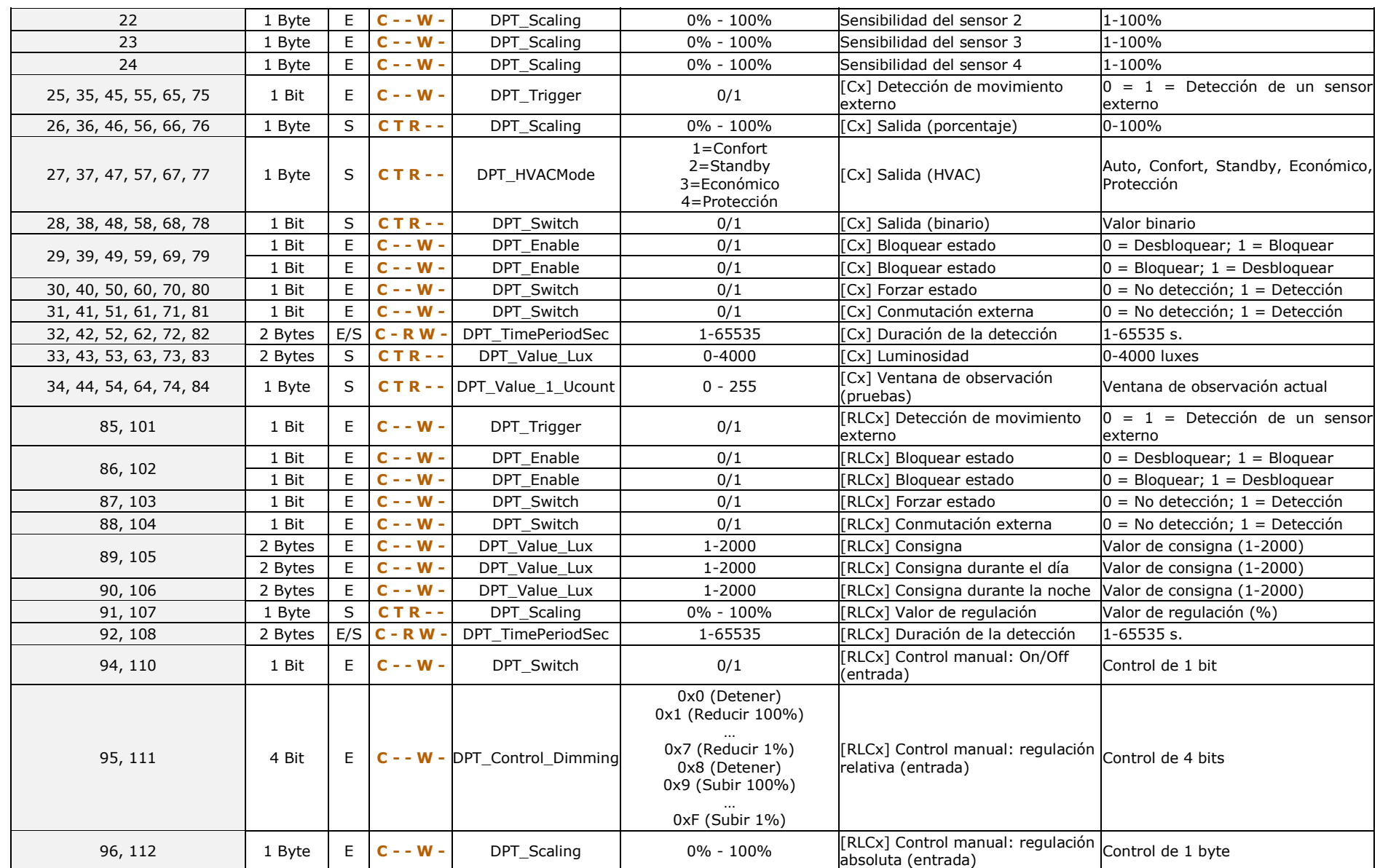

#### *\*Zennio*

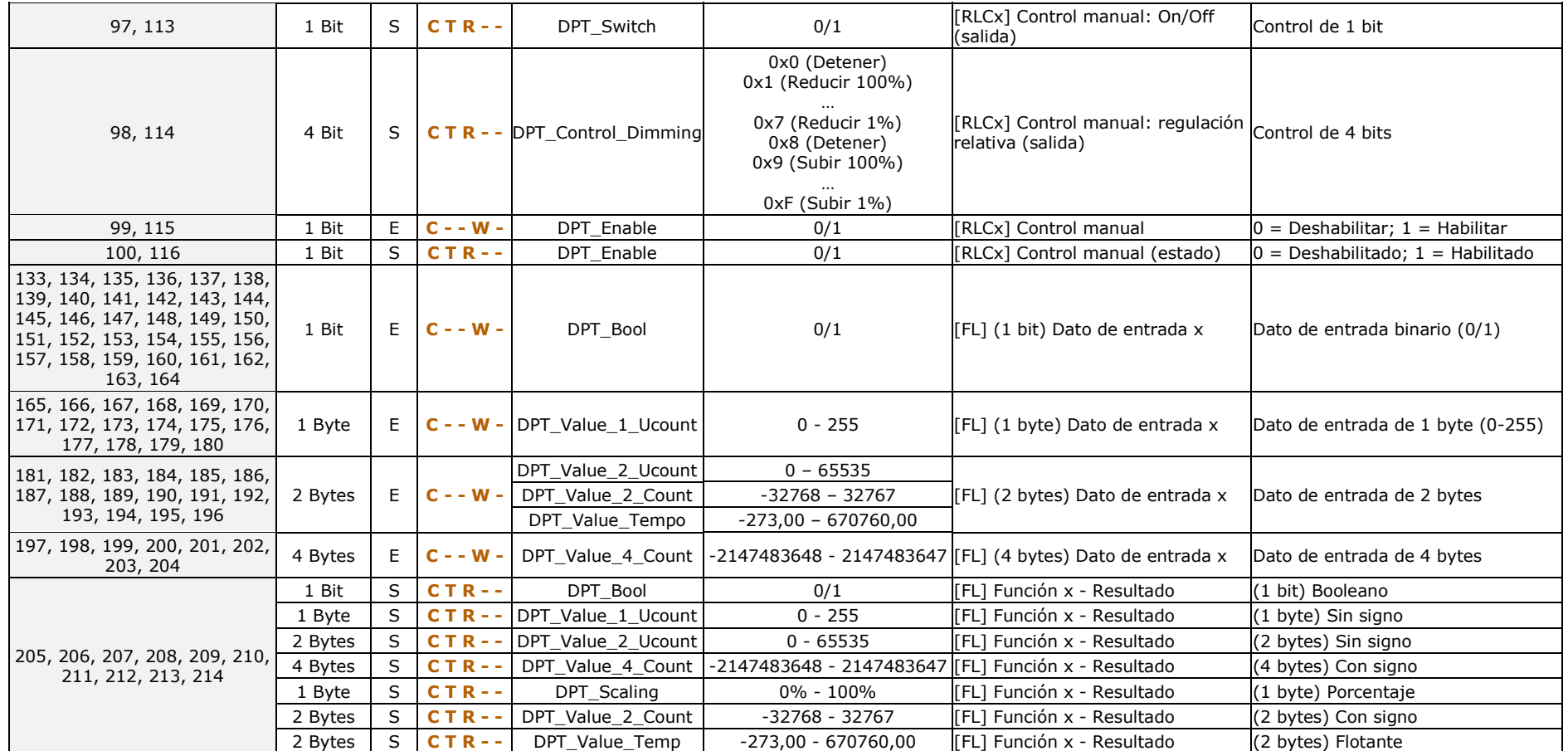

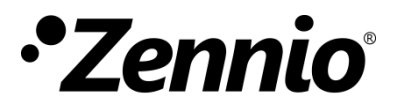

**Únete y envíanos tus consultas sobre los dispositivos Zennio: [http://support.zennio.com](http://support.zennio.com/)**

**Zennio Avance y Tecnología S.L.**

C/ Río Jarama, 132. Nave P-8.11 45007 Toledo (Spain).

*Tel. +34 925 232 002.* 

*www.zennio.com info@*zennio*.com*

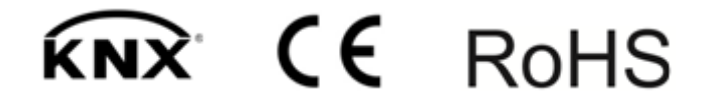